### The Table Editor for myRIO ctable() and update() V 3.0

The following describes ctable(), a utility program that displays values that are stored in memory, and allows the user to change selected values. The values, with appropriate labels, appear on the LCD display. The user enters values on the keypad.

When ctable() is called, it then runs continually, returning to the calling program only when  $\leftarrow$  is entered. However, other threads may use and caused to be displayed the information stored by ctable().

A table "title" is displayed on the first line of the LCD display. The table can have as many as nine numbered entries. Three of these entries are always displayed below the title. The user can scroll the entries up and down using the UP and DWN keys. Alternately, the user can cause any entry to become the top entry by entering its number.

For example, a three-entry table, shown with the third entry scrolled to the top, might look like:

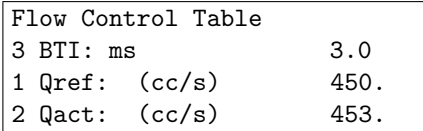

The user may alter an entry by scrolling it to the top of the list, and pressing ENTR. The display prompts for a new value of the parameter. For the example above, pressing ENTR would cause the prompt: Enter: BTI: ms to be displayed. The user could then enter the desired new value (followed by ENTR), causing the new value to be placed in memory and displayed.

# "Edit" values and "Show" values

Note that there are two kinds of values, called "edit" values and "show" values. Edit values are those that the user may change at will. Show values are those that the user may observe more or less continually. Edit values are not updated; each edit value is presumed not to have changed since the last time it was changed (edited) by the user. Show values may not be edited; each show value is presumed perhaps to have changed since the last time the table was updated. (The changes would generally be made by another thread, which would determine a new show value and place it in memory; the new value would then be displayed when the table is updated.) Typically, edit values are system parameters set by the user, while show values are computed and change with time.

### Calling ctable()

The prototype of ctable() is:

int ctable(char \*title, struct table \*entries, int nval);

The ctable() function is automatically linked with your code from the ME477Library.

In main.c, #include "ctable.h"

When calling ctable(), your program must supply appropriate values for the following arguments:

title is a string array for the table title. Less than 20 characters.

entries is an array of structures of type table defined as:

```
struct table {
const char *e_label; // entry label
int e_type; // entry type: 0-show; 1-edit
double value; // value
};
```
Each element of the array corresponds to an entry in the table, and specifies the entry label, type (edit or show), and value of the entry. A good practice is to make the length of the labels 12 characters or less. Again, the total number of edit and show entries must be no greater than 9.

nval specifies the number of table entries.

Entering  $\leftarrow$  causes ctable() to terminate, returning 0 for a normal exit.

### Calling update()

You must also arrange to update the table display automatically, by means of another utility program, update(). The prototype of update() is:

```
void update(void);
```
The update() function is automatically linked with your code from the ME477Library.

You should arrange to have update() called at regular intervals by a separate thread. From the main thread, create a table Update Thread to call update() repeatably within a loop. Define its own thread resource structure to pass: 1) an Update Thread ready flag, and 2) the update period to the thread. Generally, the display should not be updated more often than two times per second.

# For example,

In this table entitled: Flow Control Table, there are two edit values that can be changed by the user (qref and btil), and one show value (qact).

In the main thread, the variables for the table title, and the table structure array are declared and initialized.

```
char *Table_Title ="Flow Control Table";
static struct table my_table[] = {
    {"Qref: (cc/s)", 1, 0. },
    {"Qact: (cc/s)", 0, 0.0 },
   {"BTI: ms ", 1, 5.0 }
};
```
Notice that the each element of the array my\_table is a struct of type table containing the entry label, type, and initial value.

Finally, the table editor is called.

```
ctable(Table_Title, my_table, 3);
```
Within the thread that uses the table values, pointers corresponding to convenient names of the table variables can be declared.

```
double *qref = &((threadResource->a_table+0)->value);
double *qact = &((threadResource->a_table+1)->value);
double *bti = &((\text{threadResource} > a\_table + 2) > value);
```
Variables are referred to by their named pointers. For example,

 $T = *bti/1000.;$ 

Note the dereferencing of the bti pointer.